# **M162 Serial Control Interface**

Model: M162 PCB version: Main board 109-16202-00B Analog board 109-16202-00F Firmware version: 113-16202-070 or later

Through the serial control interface, the working parameters of the M162 LCR meter can be set and the measurement results can be read by commands. The interface commands can be sent in text format or binary format, and the two types of command can be mixed.

The data format of the serial port transmission is 8 data bits, 1 stop bit, no parity, and the baud rate is 115200 bps.

#### **Text Format Command**

The general form of text commands is like below:

CmdName [=Val]

Where CmdName is the identifier of a command, Val is a parameter to be assigned, and the square brackets indicate that the assignment may be omitted. Commands must be terminated with a line feed (LF, 0x0A) or a combination of line feed and a carriage return (CR, 0x0D).

The table below shows the text commands of M162. The contents in bracket are abbreviations.

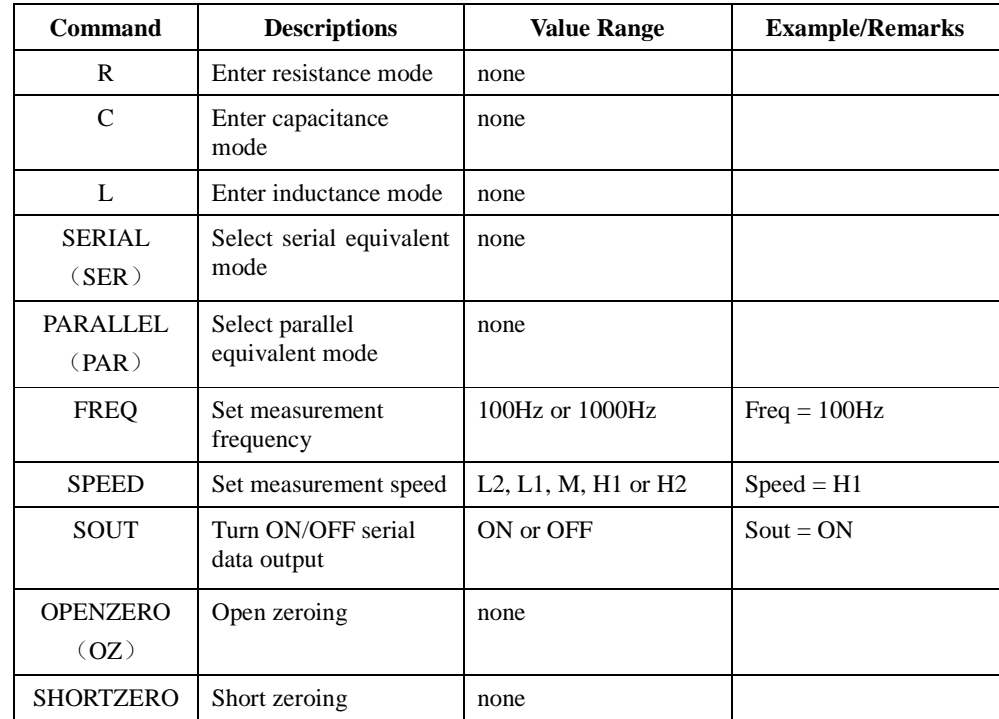

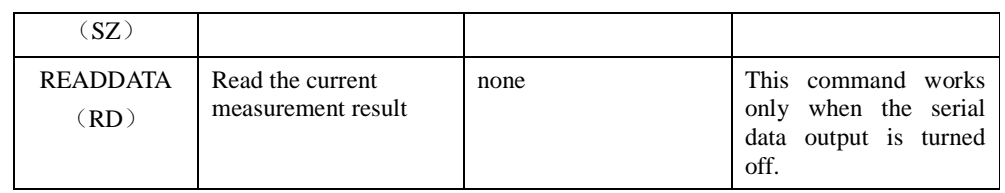

#### **Binary Format Command**

Binary commands are sent in frames with a certain format. The general format of a frame is as follows.

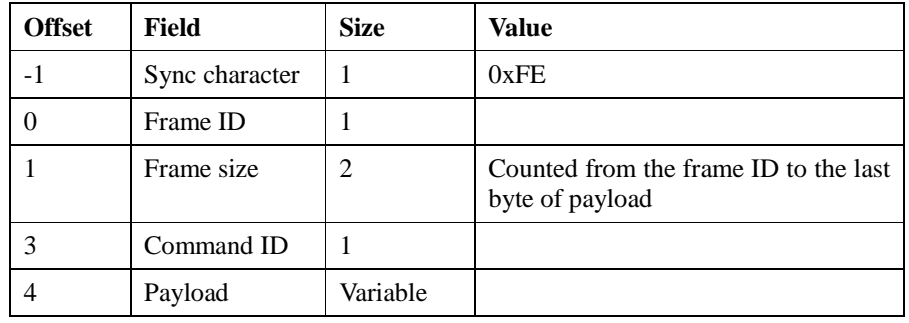

Binary format commands must comply with the following three rules:

- 1) The frame identifier cannot be the sync character (0xFE);
- 2) At sending, if a 0xFE is encountered, a 0x00 byte must be inserted immediately after it;
- 3) All multi-byte fields are in little endian order, that is, the lower bytes are sent first;

**Note:** The 0x00 inserted after a 0xFE data byte is not counted in the frame size at sending, which means that the actual number of bytes sent may be more than the number of bytes indicated by the frame size. At receiving, the inserted 0x00 must be removed to obtain correct data.

For example, if you need to read the current meter settings, you can send the following bytes in sequence

0xFE, 0xE4, 0x04, 0x00, 0x00

1. Read current settings

Command format:

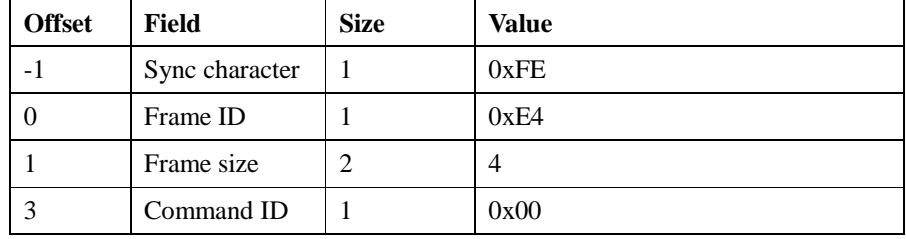

Description: Read the current settings of M162

Return:

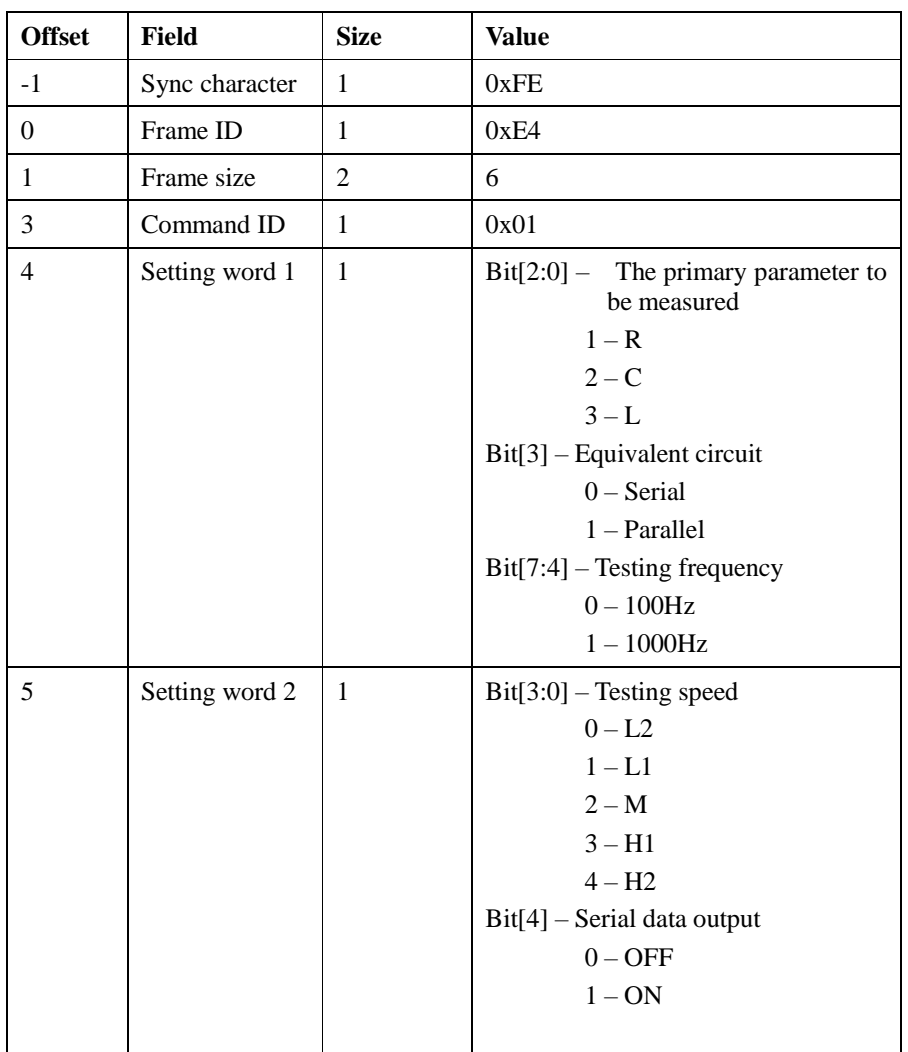

2. Change settings

Command format:

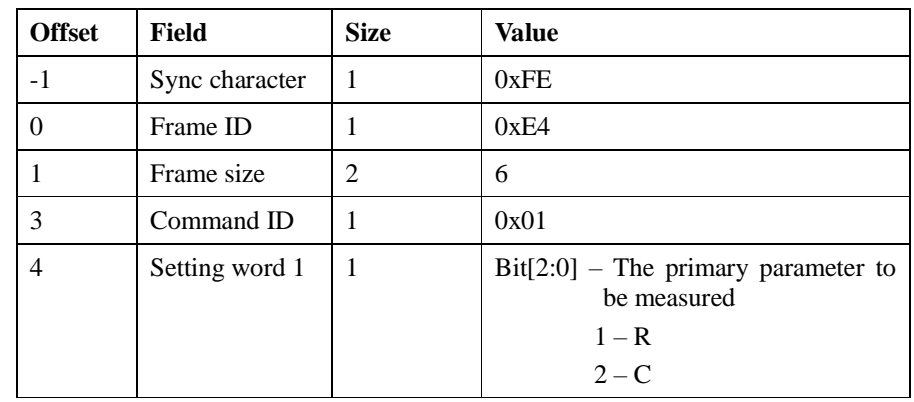

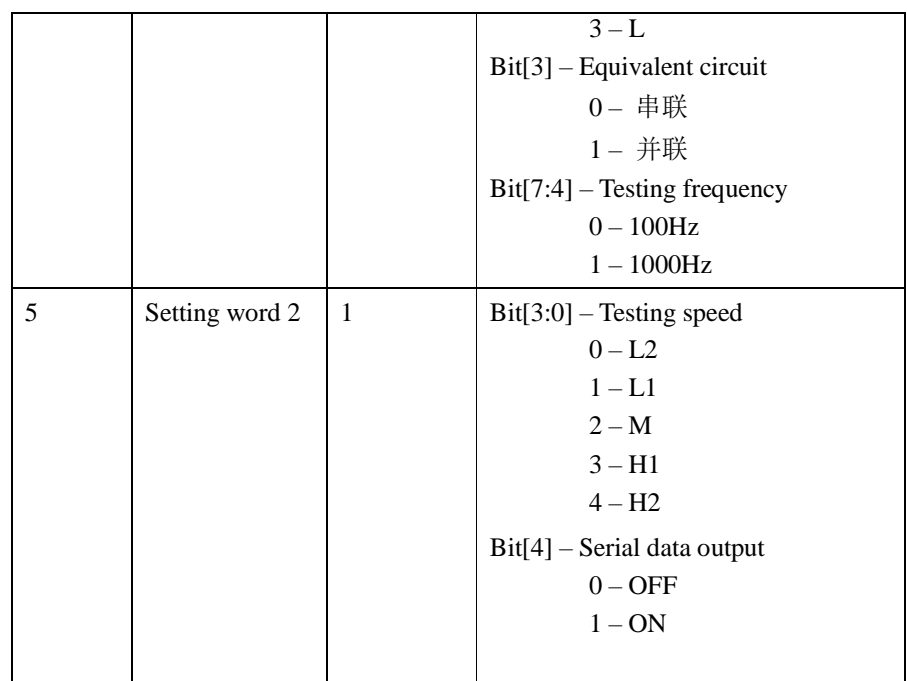

Description: Change the settings of M162

#### Return: none

3. Read measurement result (text format)

Command format:

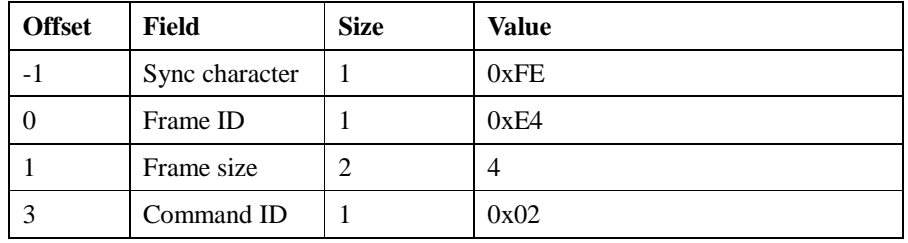

Description: This command reads the current measurement result if the serial output function is turned off.. The output is in text format.

Return: Please refer to the M162 User Manual for details of the returned data format

4. Perform open zeroing

Command format:

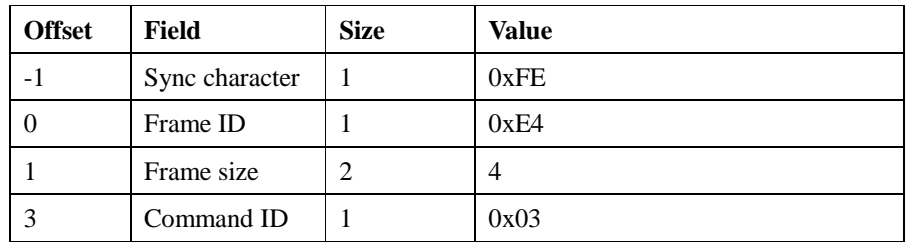

### Description: Perform open zeroing once

Return: none

## 5. Perform short zeroing

Command format:

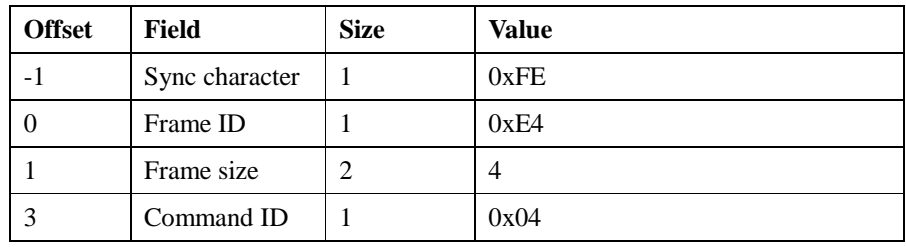

Description: Perform short zeroing once

Return: none

6. Read measurement result (binary format)

Command format:

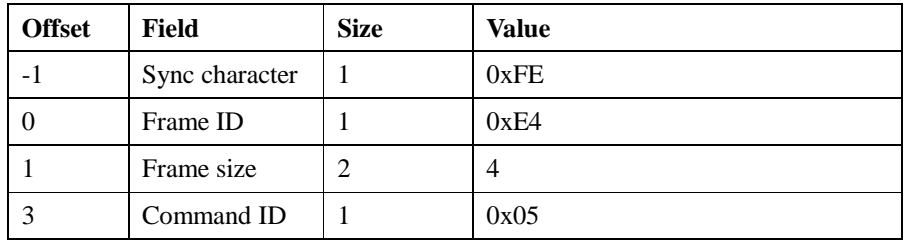

Description: Output the current measurement result in binary format.

Return:

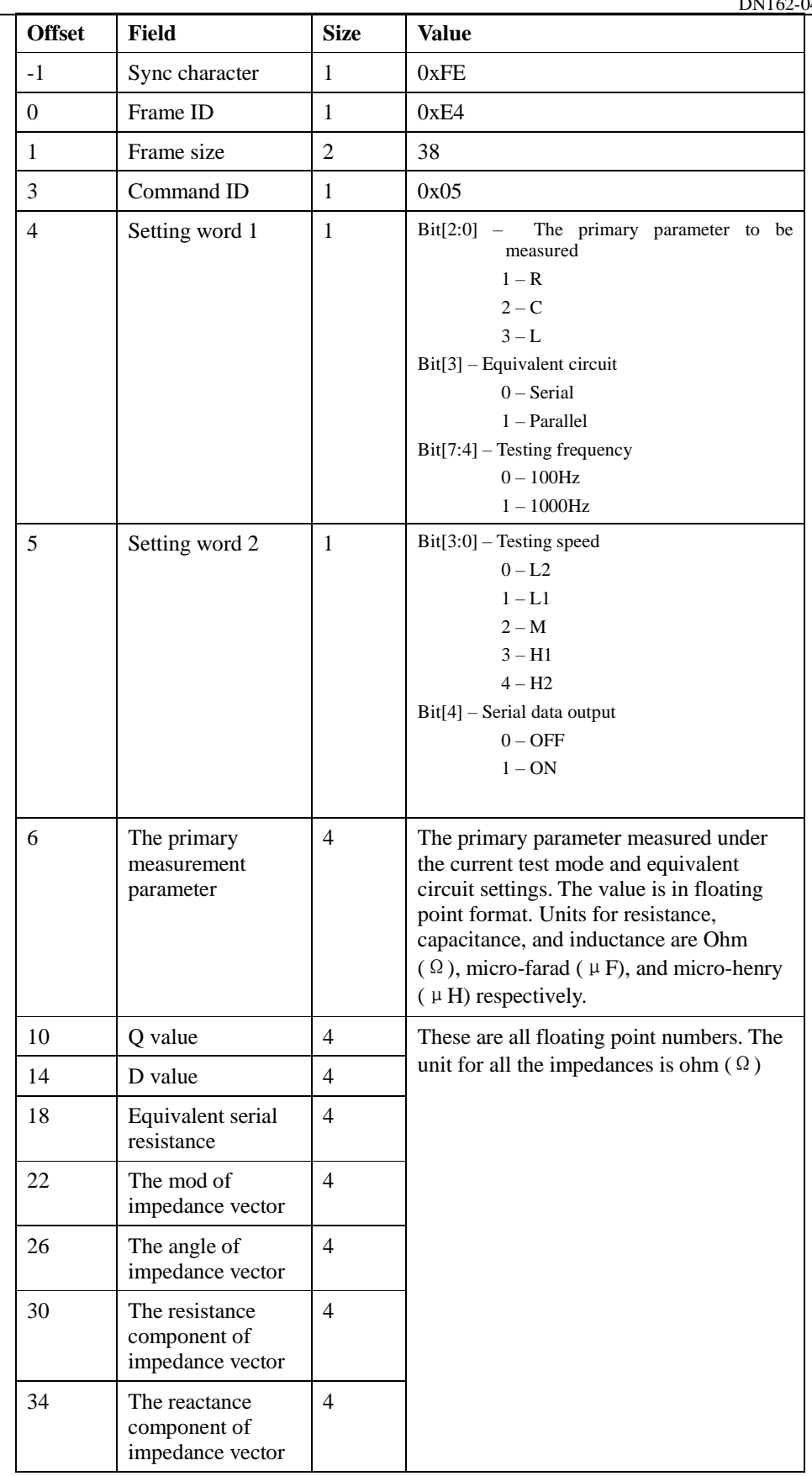